吉 川 祐 *†* 宮 下 芳 明*†,††*

## **Illusion Expression on Augmented Reality by Combining Image Buffers**

## Yuusuke Kikkawa*†* and Homei Miyashita*†,††*

In this paper, we propose augmented reality representation techniques that make a single output image by combining several image buffers to use color information for each pixels, and describe those algorithm and examples. Using those techniques we can draw impossible objects and temporal-spatial distortion on augmented reality. Though our method is a simple planar image processing, it has the helpful effect of making the image seem to sterically-processed.

**1.** 

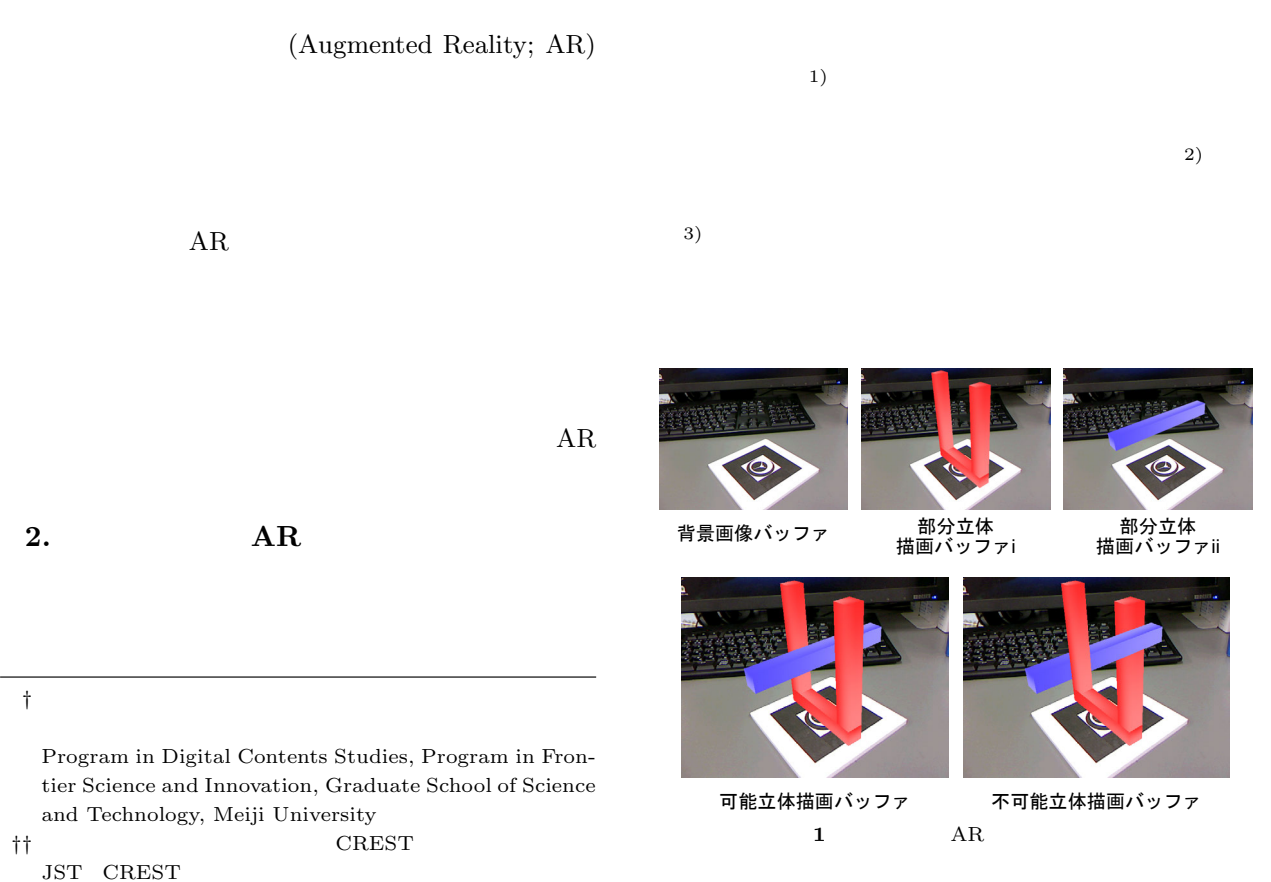

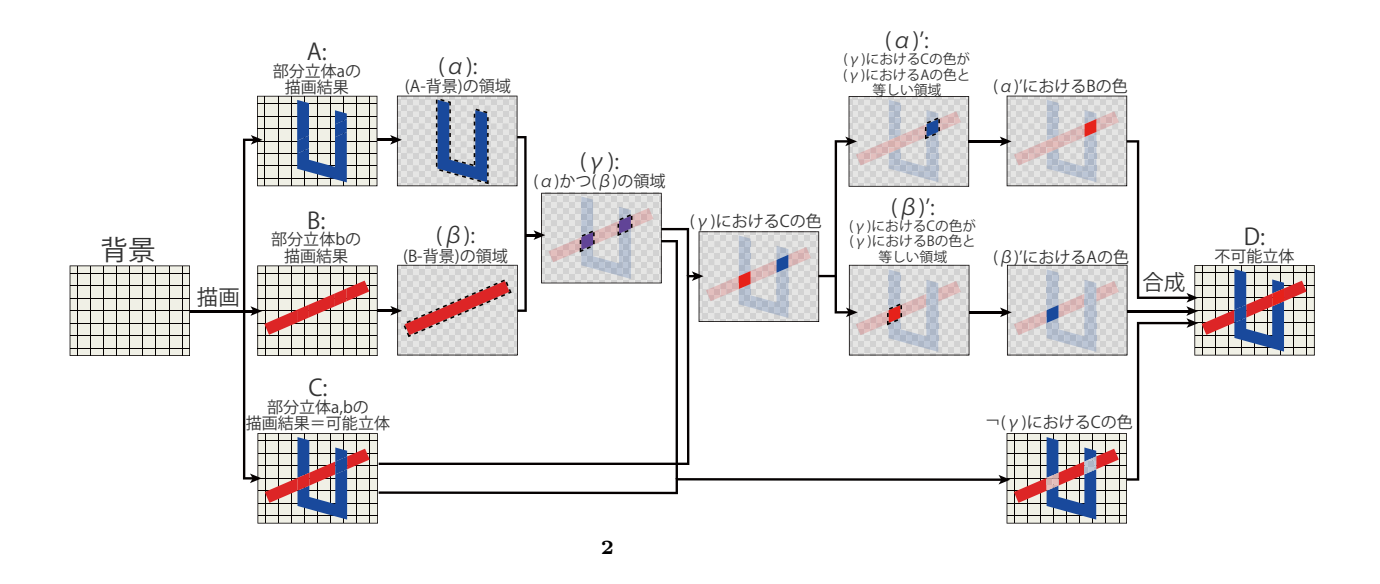

 $(2)( ) ( )$ 

 $($  $\left(4\right)$  $( )$   $( )$  $(2)( )$  $\left( \begin{array}{c} \end{array} \right)$  $\frac{1}{1}$  ii

 $AR$  $($  $(5)$ .  $\mathbf i$  $\mathbb A$  $($   $($   $)$ '  $)$  $ii$ 

> $\begin{array}{ccc} & ( & )' \\ ( & ) & ( & )' \end{array}$  $( )$ '  $( )$ '  $(2 \quad D)$ i ii  $\qquad \qquad \qquad \mathbf{C}$

> > $( \qquad \neg \quad (\quad ) )$

 $U$  I  $\sim$  $D \sim$ 

 $($  1)

 $( 2)$ 

 $\mathbb B$ 

 $2.1$ 

 ${\bf ARToolKit}$ 

 $($   $)$ ' 描画バッファii」から取得し,その画素が含まれてい  $($   $)$ '  $\mathbf i$ 

 $\frac{1}{1}$  ii  $\frac{2}{1}$ A B  $2$  C  $\mathbf{A} \qquad \qquad \mathbf{A} \quad \mathbf{B}$  $\begin{array}{ccc} \text{D} & \text{()} & \end{array}$  $\begin{array}{cccc} \mathbb{A} & \mathbb{B} & & \\ & & & \\ & & & \\ \end{array}$  $\sim$  C

778

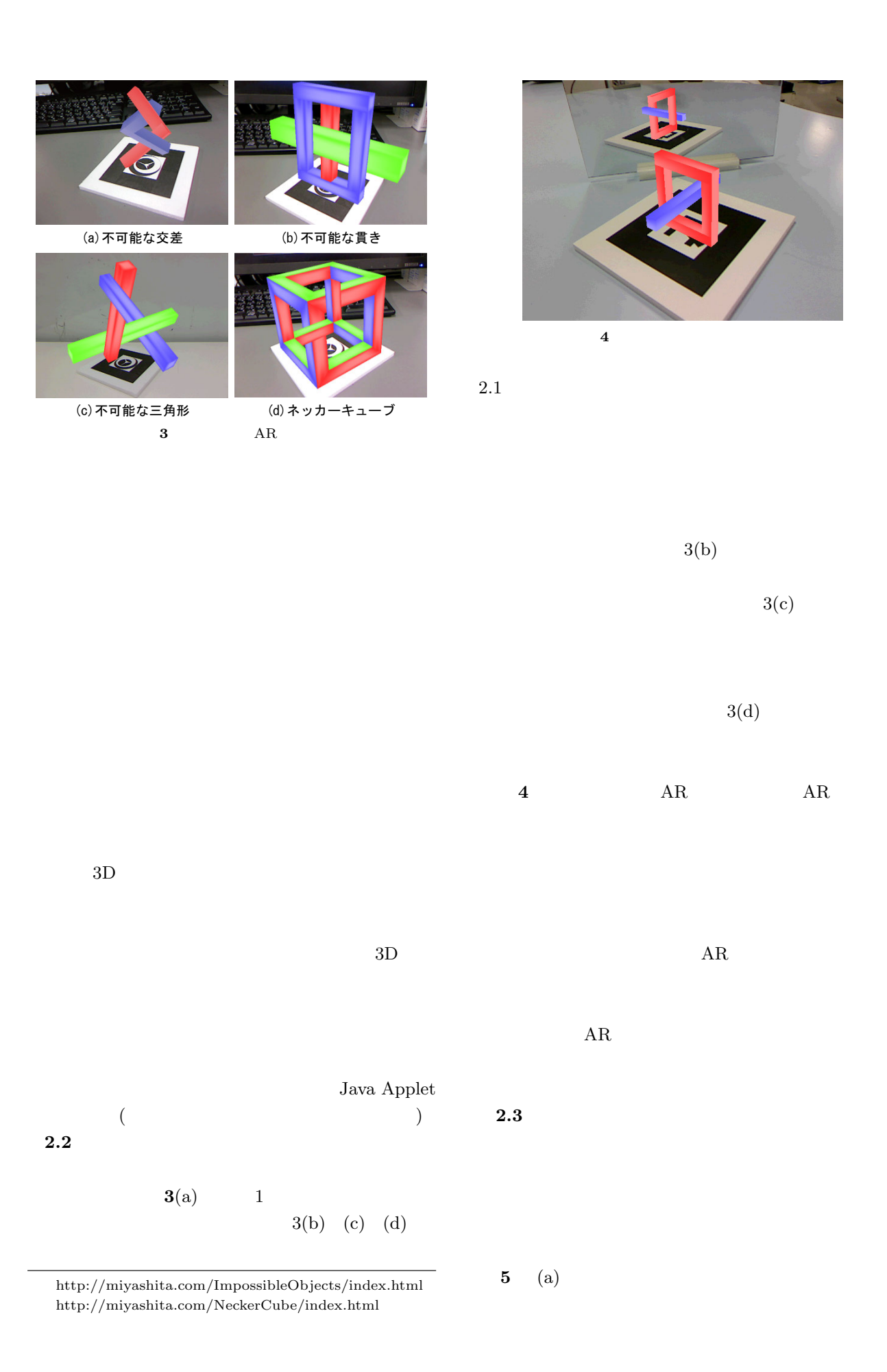

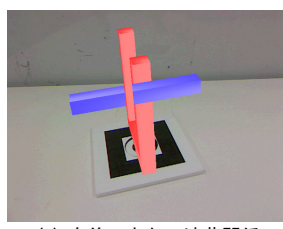

**5 b** 

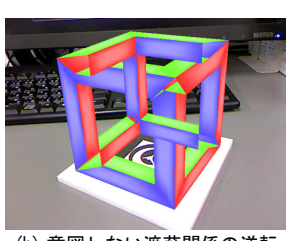

(a) 定義できない遮蔽関係 (b) 意図しない遮蔽関係の逆転

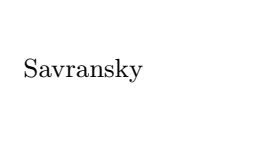

 $^{6)}$  Wu

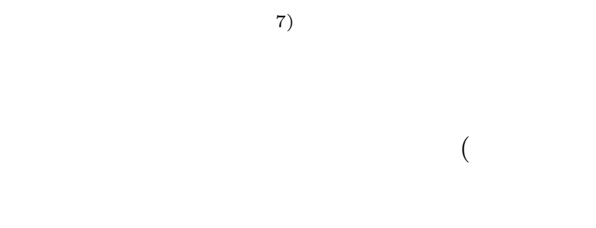

 $AR$  (a)

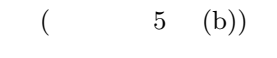

(a) 赤色立方体の描画

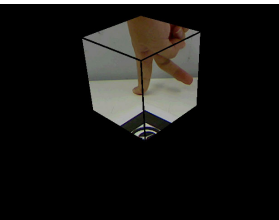

(c) 過去フレームバッファ からの色の取得 **6** 時空間を歪める AR の描画過程

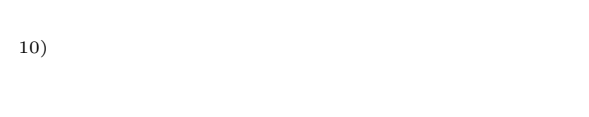

 $(11)12)$ .  $(13)14)$ 

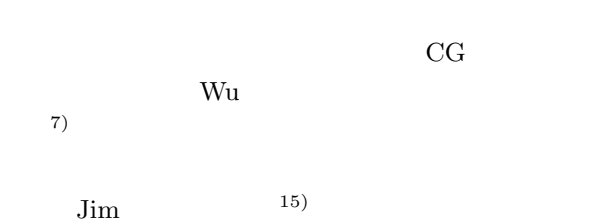

(d) 過去フレームバッファの 重畳

(b) 赤色領域の抽出

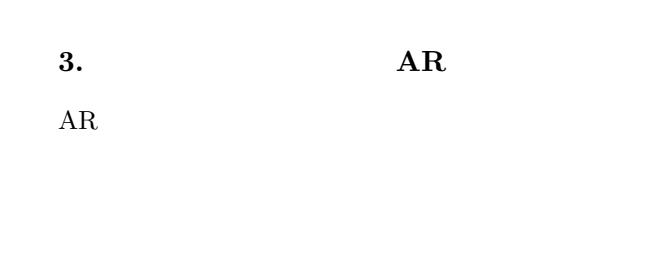

 $\frac{1}{2}$   $\frac{1}{2}$   $\frac{1}{2}$ 

 $<sup>6)</sup>$  Chih</sup> **3.1** 

 $(8)9)$ 

 $2.4$ 

 $\rm Savransky$ 

 ${\bf ARToolKit}$ 

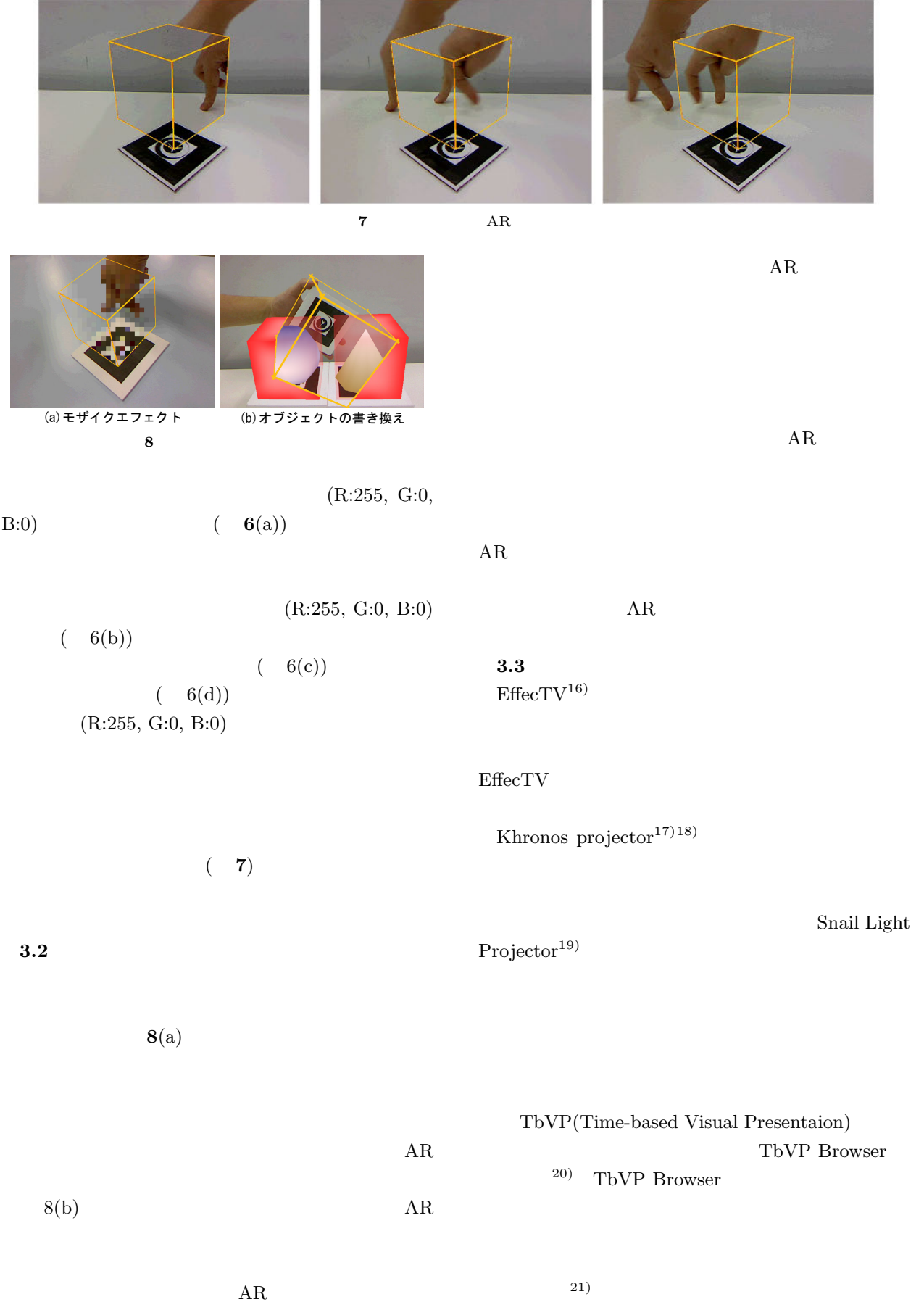

781

**4.** 

 $AR$ 

 $AR$ 

 $1)$  (1993). 2)  $\Box$ 

 $2000$ 

- pp.483–486 (2000).
- 3) Cowan, T.M. and Pringle, R.: An investigation of the cues responsible for figure impossibility, *Journal of Experimental Psychology*, Vol.4, No.1, pp.112–120 (1978).

 $4)$ (2006).

 $5)$ 

## 10 NICOGRAPH CD-ROM pp.162–163 (2011).

- 6) Savransky, G., Dimerman, D. and Gotsman, C.: Modeling and Rendering Escher-Like Impossible Scenes, *Computer Graphics Forum*, Vol.18, pp.173–179 (1999).
- 7) Tai-Pang, W., Chi-Wing, F., Sai-Kit, Y., Jiaya, J. and Chi-Keung, T.: Modeling and rendering of impossible figures, *ACM Trans. Graph.*, Vol.29, pp.13:1–13:15 (2010).
- 8) Khoh, C.W. and Kovesi, P.: Animating Impossible Objects. http://www.csse.uwa.edu.au/pk/Impossible/i mpossible.html.
- 9) Khoh, C.W. and Kovesi, P.: Rotating the Impossible Rectangle, *Leonardo*, Vol.34, No.3, pp. 197–198 (2001).
- 10) Owada, S. and Fujiki, J.: DynaFusion: A Modeling System for Interactive Impossible Objects, *Proceedings of the 6th international symposium on Non-photorealistic animation and rendering*, pp.65–68 (2008).

 $11)$ 

. グラフィクスと CAD 研究会報告, Vol.2006, No.119, pp.31–36 (2006).

 $12)$ 

http://www.jp.playstation.com/scej/title/muge n/mugen/.

 $13)$ 

(2009).

限回廊.

 $14)$ 

 $HCI$ 

2009 pp.143–144

Vol.2009, No.28, pp.95–102 (2009).

15) McCann, J. and Pollard, N.: Local layering, *ACM SIGGRAPH 2009 papers*, SIGGRAPH '09, New York, NY, USA, ACM, pp.84:1–84:7 (2009).

16) Tannenbaum, E. EffecTV:

 $2003$ 

Vol.2003, No.1, pp.94–99 (2003).

- 17) Cassinelli, A. and Ishikawa, M.: Khronos projector, *ACM SIGGRAPH 2005 Emerging technologies*, SIGGRAPH '05, New York, NY, USA, ACM (2005).
- 18) Cassinelli, A.: KHRONOS PROJECTOR. http://www.k2.t.u-tokyo.ac.jp/members/alvar o/Khronos/.
- 19) Matsuzaki, K., Iwai, D. and Sato, K.: Snail light projector: interaction with virtual projection light in hyper-slow propagation speed, *Proceedings of the 7th International Conference on Advances in Computer Entertainment Technology*, ACE '10, New York, NY, USA, ACM, pp.114–115 (2010).

 $20)$ 

## Vol.44, No.11, pp.2767–2777 (2003).

 $21)$ 

 $\alpha$  "

 $2011$  pp.295–300 (2011).